### Java Review

### Java

Java Language Overview

- **Representing Data in Java** 
	- **primitive variables**
	- **F** reference variables
- Java Program Statements
	- **Conditional statements**
	- **Repetition statements (loops)**
- **N**riting Classes in Java
	- **Class definitions**

### **• Arrays**

### Some Salient Characteristics of Java

- Java is *platform independent:* the same program can run on any correctly implemented Java system
- Java is *object-oriented:*
	- Structured in terms of *classes*, which group data with operations on that data
	- Can construct new classes by *extending* existing ones
- Java designed as
	- A *core language* plus
	- A rich collection of *commonly available packages*
- Java can be embedded in Web pages

### Java Processing and Execution

- Begin with Java *source code* in text files: **Model.java**
- A Java source code compiler produces Java *byte code*
	- Outputs one file per class: **Model.class**
	- May be standalone or part of an IDE
- A *Java Virtual Machine* loads and executes class files
	- May compile them to native code (e.g., x86) internally

#### Compiling and Executing a Java Program

#### **FIGURE A.1**

Compiling and Executing a Java Program

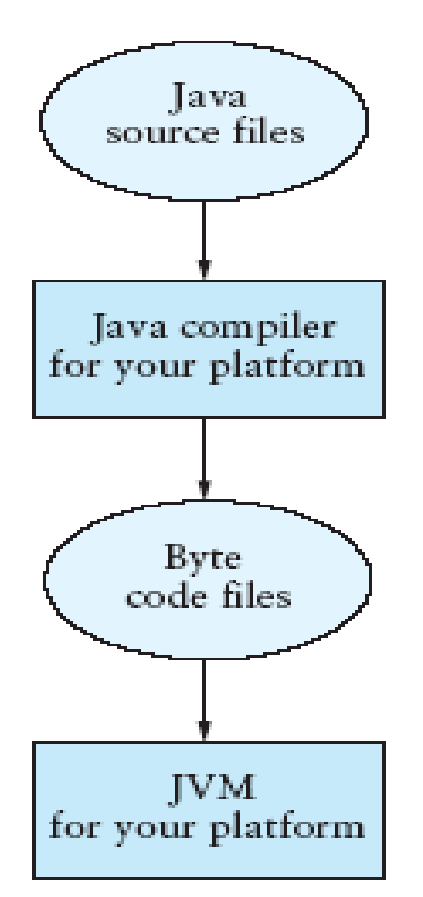

# Introduction to Objects

- An *object* represents something with which we can interact in a program
- An object provides a collection of services that we can tell it to perform for us
- **The services are defined by methods in a** class that defines the object
- A class represents a concept, and an object represents the embodiment of a class
- A class can be used to create multiple objects

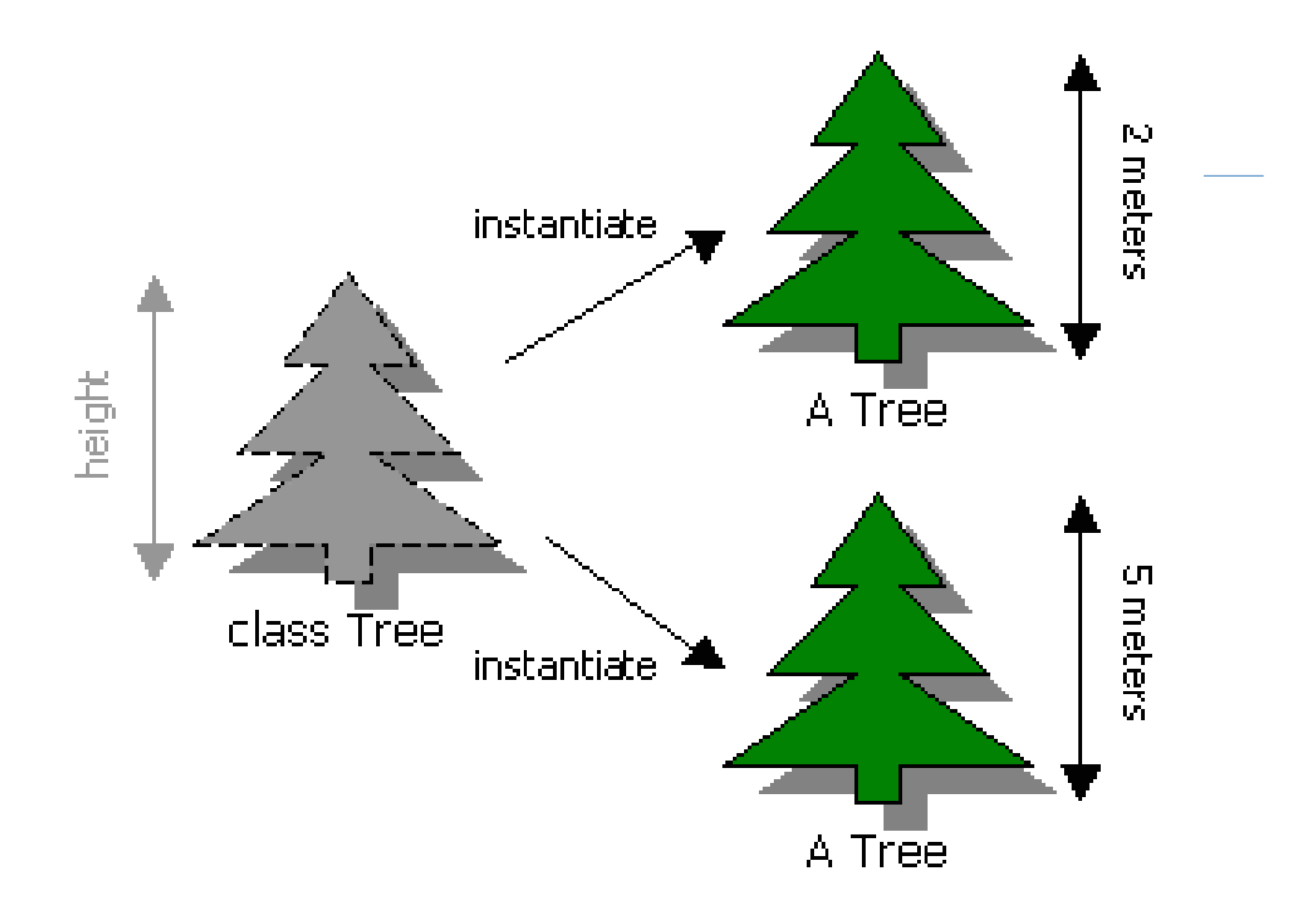

Fig. 1: Instantiating two Trees from the Tree class  $\frac{1}{2}$ 

# Java Program Structure

- In the Java programming language:
	- A program is made up of one or more *classes*
	- A class contains one or more *methods*
	- A method contains program statements
- Attributes/properties correspond to fields (or variables)
- **Behaviors/operations correspond to methods**
- A Java application always contains a method called main

### Java Program Structure

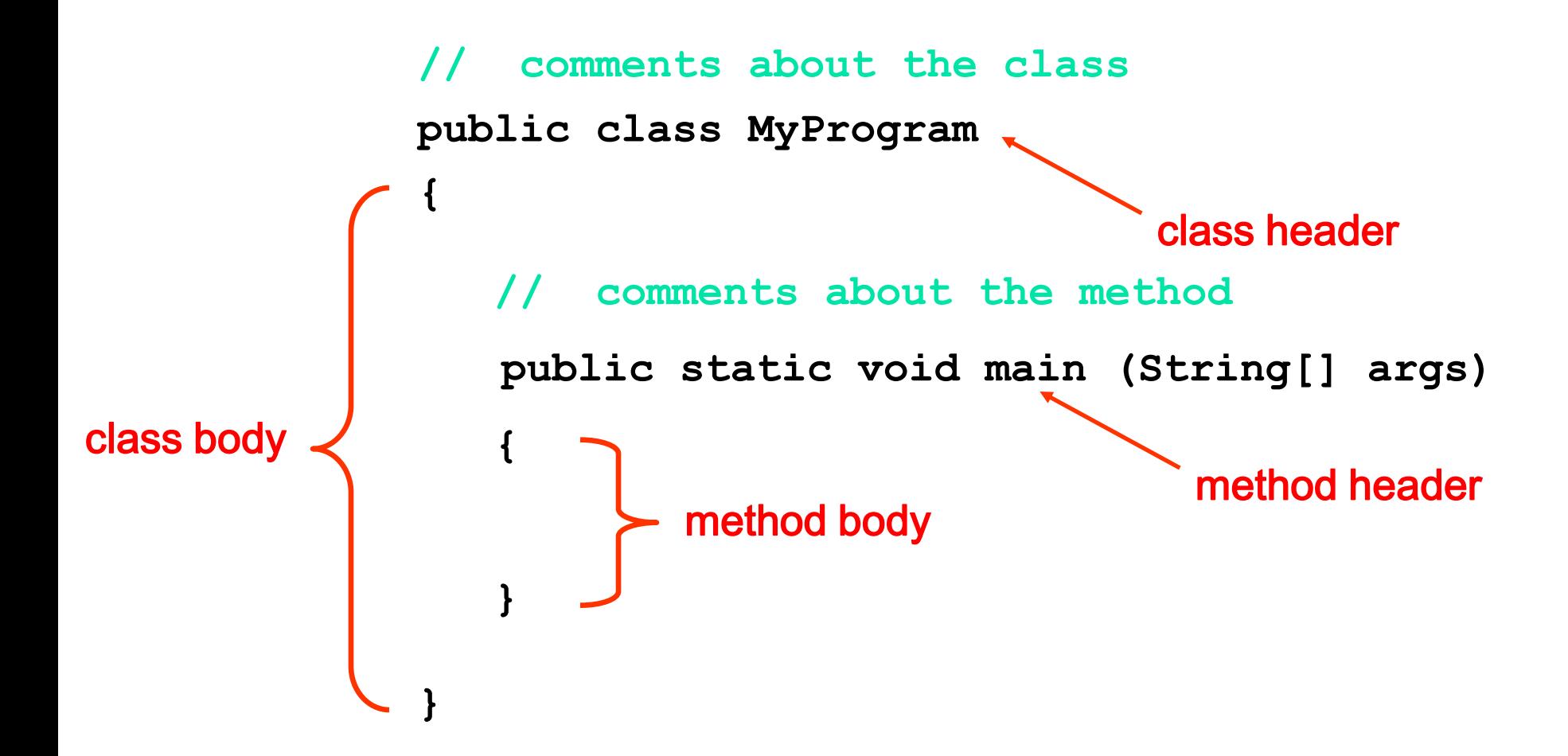

### Java

**Bully Java Language Overview Representing Data in Java primitive variables F** reference variables ■ Java Program Statements **Conditional statements Repetition statements (loops) N**riting Classes in Java **Class definitions • Arrays** 

# Representing Data in Java

#### **Nariables**

**primitive – hold numbers, letters** 

reference – refer to objects (String, Tree)

### Variables (Primitive or Reference)

- A variable is a name for a location in memory
- A variable must be *declared* by specifying the variable's name and the type of information that it will hold

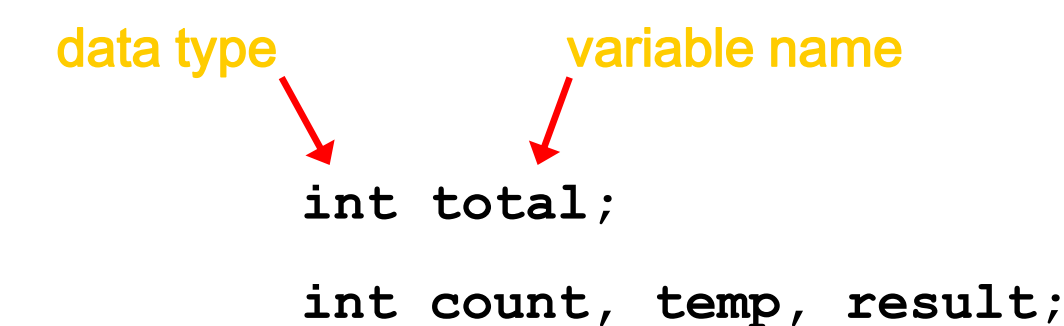

Multiple variables can be created in one declaration

Spring 2004 CS 111 CS 111

# Primitive Data

- **There are exactly eight primitive data types in** Java
- Four of them represent integers:
	- **byte, short, int, long**
- Two of them represent floating point numbers:
	- **float, double**
- One of them represents characters:
	- char
- And one of them represents boolean values:
	- boolean

# Numeric Primitive Data

**The difference between the various** numeric primitive types is their size, and therefore the values they can store:

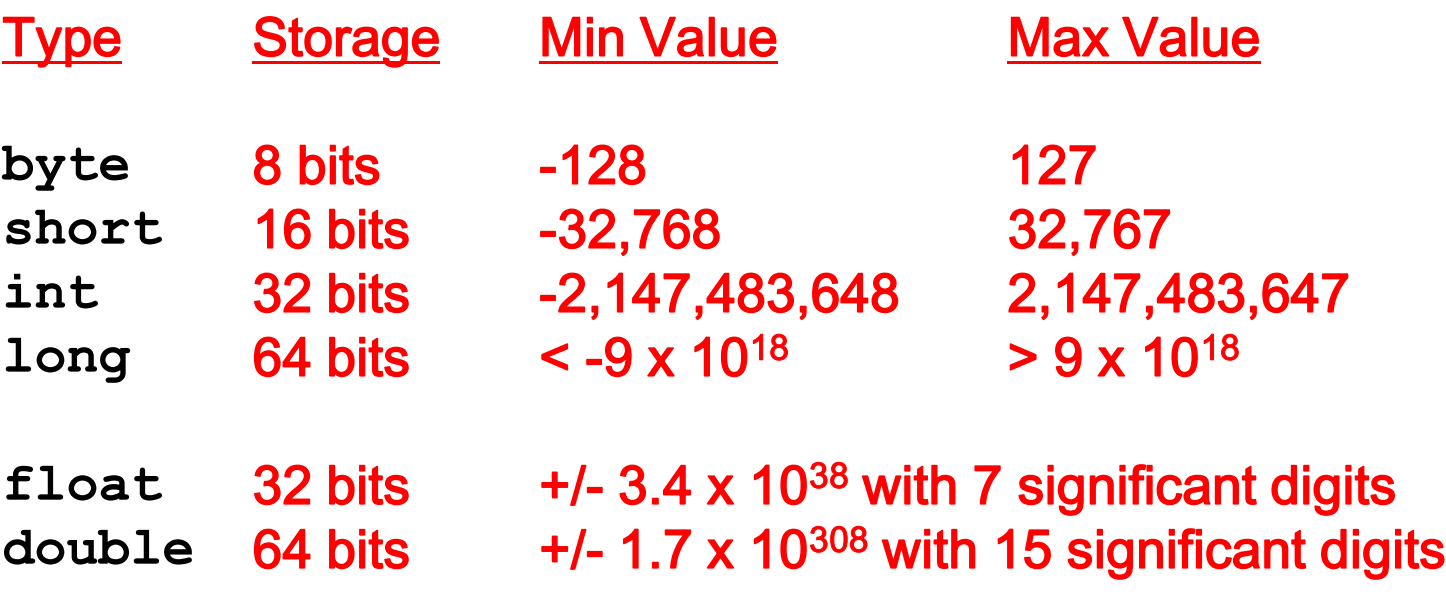

# Arithmetic Expressions

- An expression is a combination of one or more operands and their operators
- **Arithmetic expressions use the** 
	- operators: **Addition + Subtraction - Multiplication \* Division / Remainder % (no ^ operator)**
- **If either or both operands associated** with an arithmetic operator are floating point, the result is a floating point

Spring 2004 CS 111 CS 111 15

# Division and Remainder

**If both operands to the division operator** (/) are integers, the result is an integer (the fractional part is discarded)

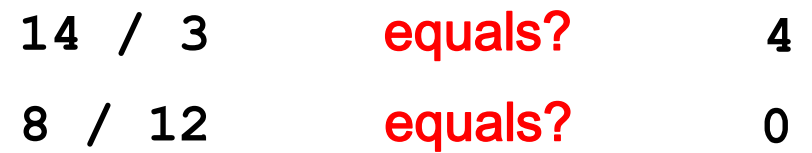

 $\blacksquare$  The remainder operator (%) returns the remainder after dividing the second operand into the first

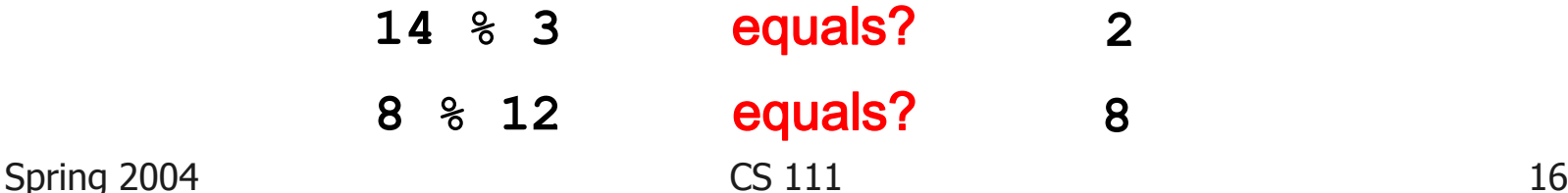

# String Concatenation

- The *string concatenation operator*  $(+)$  is used to append one string to the end of another
- $\blacksquare$  The plus operator  $(+)$  is also used for arithmetic addition
- $\blacksquare$  The function that the  $+$  operator performs depends on the type of the information on which it operates
	- If at least one operand is a string, it performs string concatenation
	- **If both operands are numeric, it adds them**
- $\blacksquare$  The + operator is evaluated left to right
- Parentheses can be used to force the operation order

Spring 2004 **CS** 111 **17** 

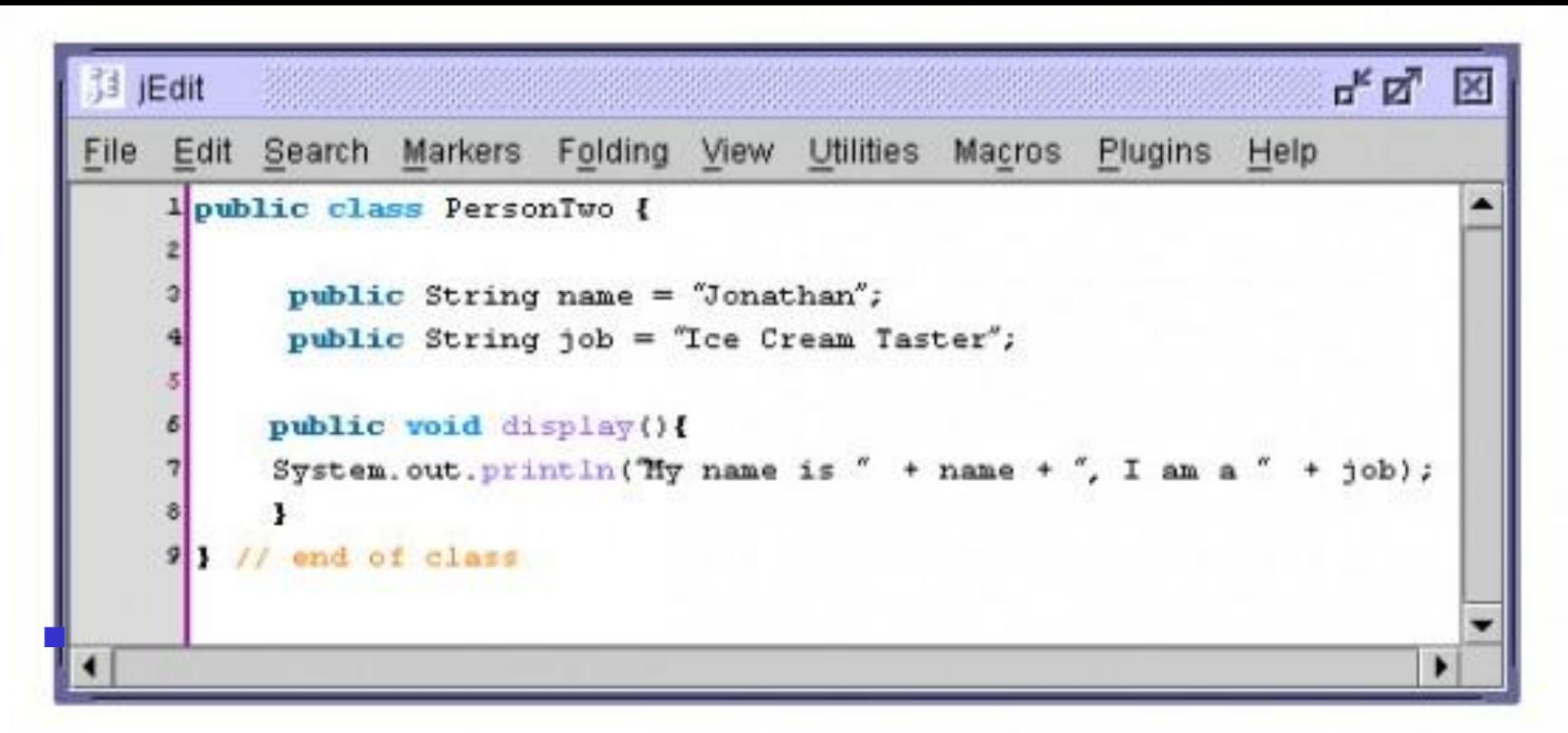

Explain why the value of the expression  $2 + 3 +$  "test" is "5test" while the value of the expression  $"test" + 2 + 3$  is  $"test23"$ 

What is the value of "test"  $+ 2 * 3$  ?

 $Spring 2004$   $CS 111$   $18$ 

# Data Conversions

- **In Java, data conversions can occur in three** ways:
	- **assignment conversion**
	- **a** arithmetic promotion
	- **casting**
- **Assignment conversion occurs when a value** of one type is assigned to a variable of another
	- **Diamaged Conversions can happen via** assignment
- **Anithmetic promotion happens automatically** when operators in expressions convert their operands

# Data Conversions

- *Casting* is the most powerful, and dangerous, technique for conversion
	- **Both widening and narrowing conversions can be** accomplished by explicitly casting a value
	- To cast, the type is put in parentheses in front of the value being converted
- **For example, if total and count are** integers, but we want a floating point result when dividing them, we can cast total:

result =  $(float) total / count;$ 

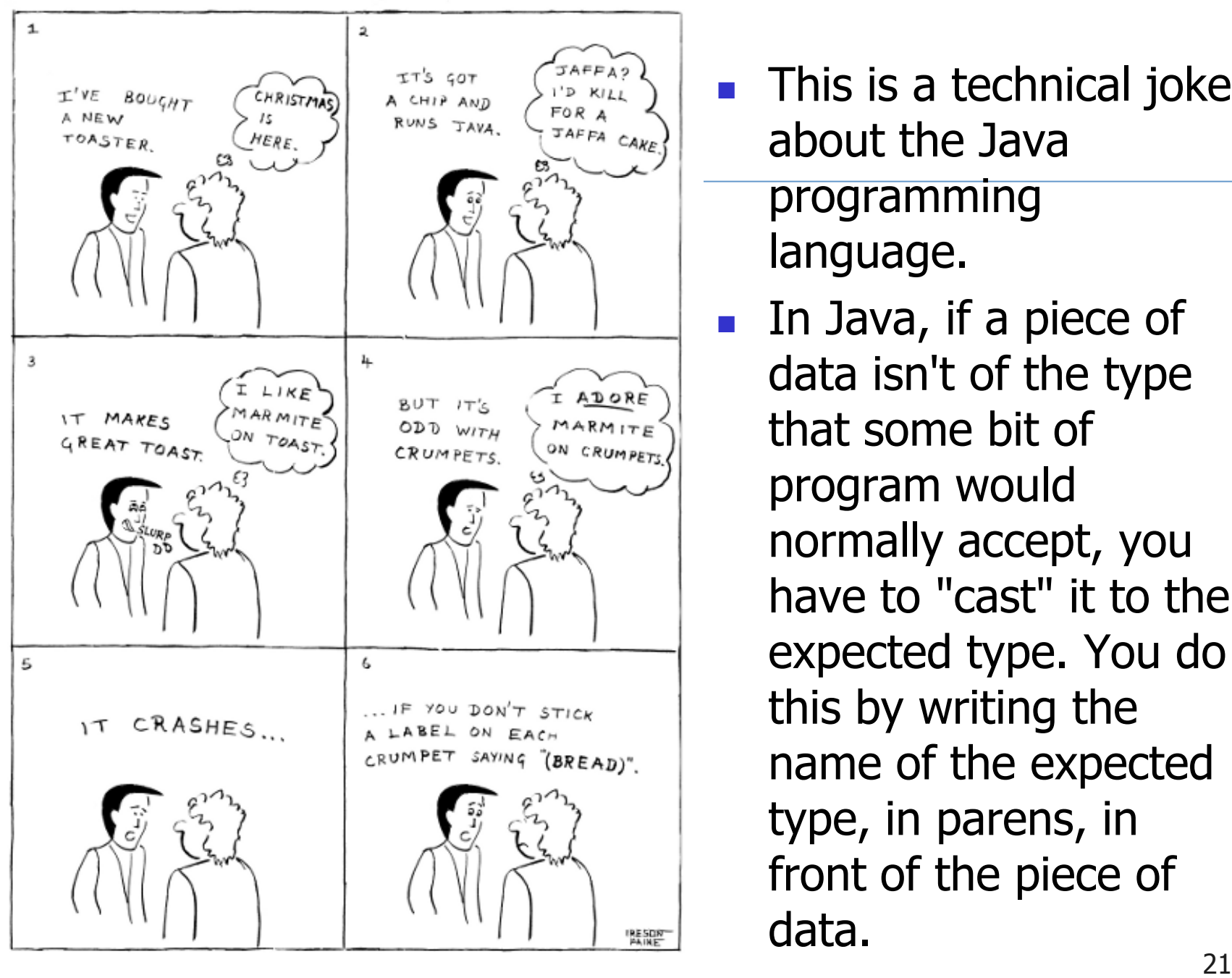

- This is a technical joke about the Java programming language.
	- In Java, if a piece of data isn't of the type that some bit of program would normally accept, you have to "cast" it to the expected type. You do this by writing the name of the expected type, in parens, in front of the piece of data.

# Reference Variables

- A variable holds either a primitive type or a reference to an object
- A class name can be used as a type to declare an object reference variable String title;
- **No object is created with this declaration**
- **An object reference variable holds the** address of an object
- **The object itself must be created separately**

### Referencing and Creating Objects

- When you **declare reference variables**
	- They reference objects of **specified types**
- Two reference variables can reference **the same object**
- The **new** operator creates an instance of a class
- A **constructor** executes when a new object is created
- Example: **String greeting = ″hello″;**

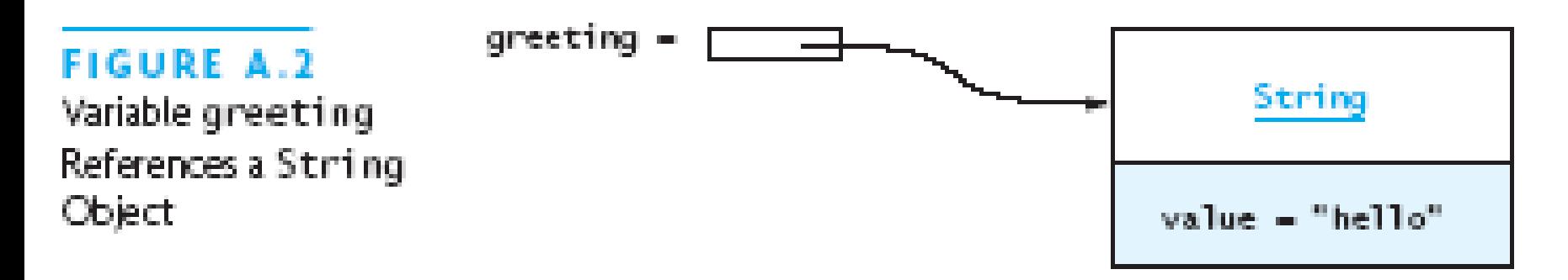

# Creating Objects

Generally, we use the  $new$  operator to create an object

**title = new String ("Java Software Solutions");**

This calls the String *constructor*, which is a special method that sets up the object

### **Creating an object is called** *instantiation*

An object is an *instance* of a particular class

### Java

**Java Language Overview Representing Data in Java primitive variables**  reference variables **Java Program Statements**  Conditional statements **Repetition statements (loops) Niting Classes in Java Class definitions • Arrays** 

### Java Control Statements:

- **Branches** 
	- $\blacksquare$  if
	- **i**f-else
	- **switch**
- **Loops** 
	- **u** while
	- **do-while**
	- $f$ or

### Java Control Statements: Rules of Thumb

- **Learn program patterns of general utility** (branching, loops, etc.) and use relevant patterns for the problem at hand
- Seek inspiration by systematically working test data by hand and ask yourself: "what am I doing?"
- Declare variables for each piece of information you maintain when working problem by hand
- Decompose problem into manageable tasks
- Remember the problem's boundary conditions
- *Validate* your program by tracing it on test data with known output

### **Branches/**Conditional Statements

- A conditional statement lets us choose which statement will be executed next
- **Therefore they are sometimes called** selection statements
- Conditional statements give us the power to make basic decisions
- **Java's conditional statements are** 
	- $\blacksquare$  the *if statement*
	- **the if-else statement**
	- **the switch statement**

# The if Statement

#### $\blacksquare$  The *if statement* has the following syntax:

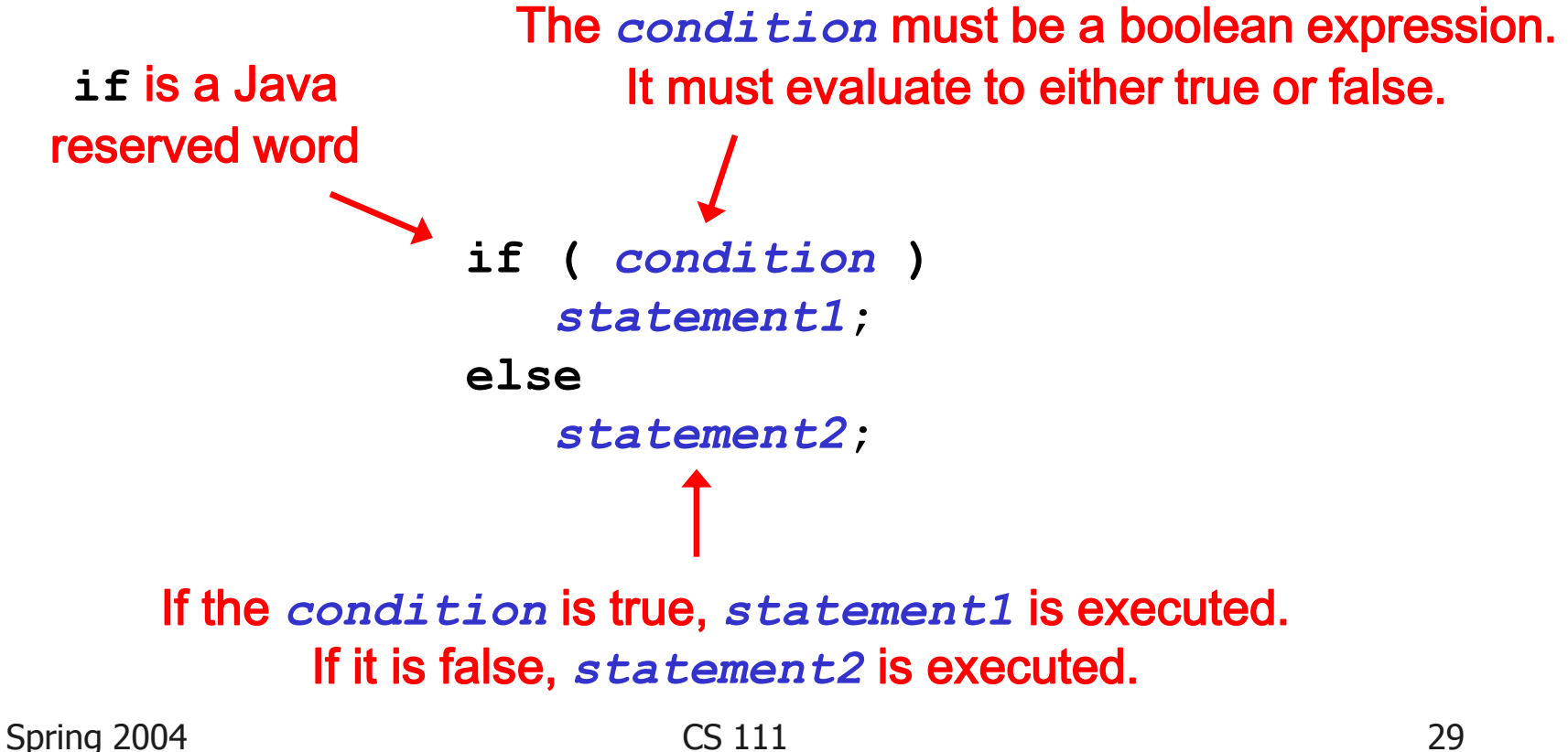

# Boolean Expressions

A condition often uses one of Java's equality operators or relational operators, which all return boolean results:

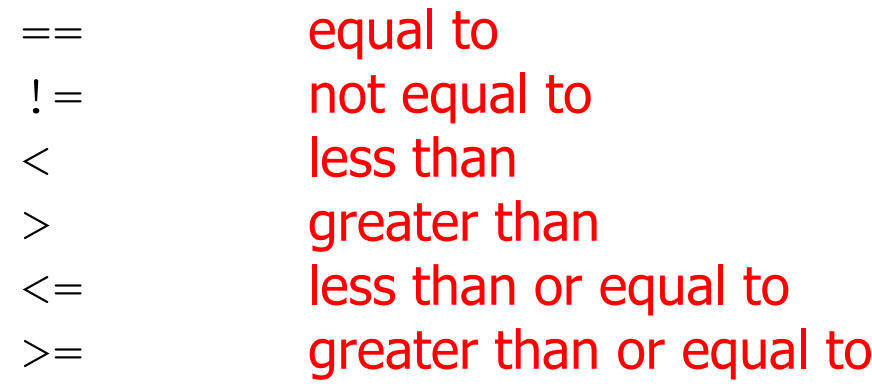

• Note the difference between the equality operator  $(==)$  and the assignment operator  $(=)$ 

# Logical Operators

■ Boolean expressions can use the following logical operators:

> ! Logical NOT && Logical AND || Logical OR

- **They all take boolean operands and produce** boolean results
- Logical NOT is a unary operator (it operates on one operand)
- **Logical AND and logical OR are binary** operators (each operates on two operands)

### Example if statement

public static void main (String[] args) {

```
int user = 21:
```

```
if (user \le 18) (
    System.out.println("User is 18 or younger");
\mathbf{\}else if (user > 18 && user < 40) {
    System.out.println("User is between 19 and 39"):
\bigg\}
```

```
else {
```
}

System.out.println("User is older than 40"):

### The switch Statement

**{**

**}**

### $\blacksquare$  The general syntax of a switch statement is:

**switch (** *expression* **)**

**switch** and **case** are reserved words

 **case** *value1* **:** *statement-list1; break;*  **case** *value2* **:** *statement-list2; break;*  **case** *value3* **:** *statement-list3;* *break;*  **case ...**

If *expression* matches *value2*, control jumps to here

Spring 2004 **CS** 111 33

### Example Switch statement

public static void main(String[] args) {

```
int user = 18:
switch ( user ) {
    case 18:
       System.out.println("You're 18");
       break:
  case 19:
       System.out.println("You're 19");
       break:
  case 20:
       System.out.println("You're 20");
       break:
  default:
      System.out.println("You're not 18, 19 or 20"):
Y
```
# LOOPS: Repetition Statements

- Repetition statements allow us to execute a statement multiple times
- Often they are referred to as loops
- **Like conditional statements, they are** controlled by boolean expressions
- **Java has three kinds of repetition statements:** 
	- **the while loop**
	- the do loop
	- the for loop
- **The programmer should choose the right kind** of loop for the situation

# The while Statement

#### $\blacksquare$  The *while statement* has the following syntax:

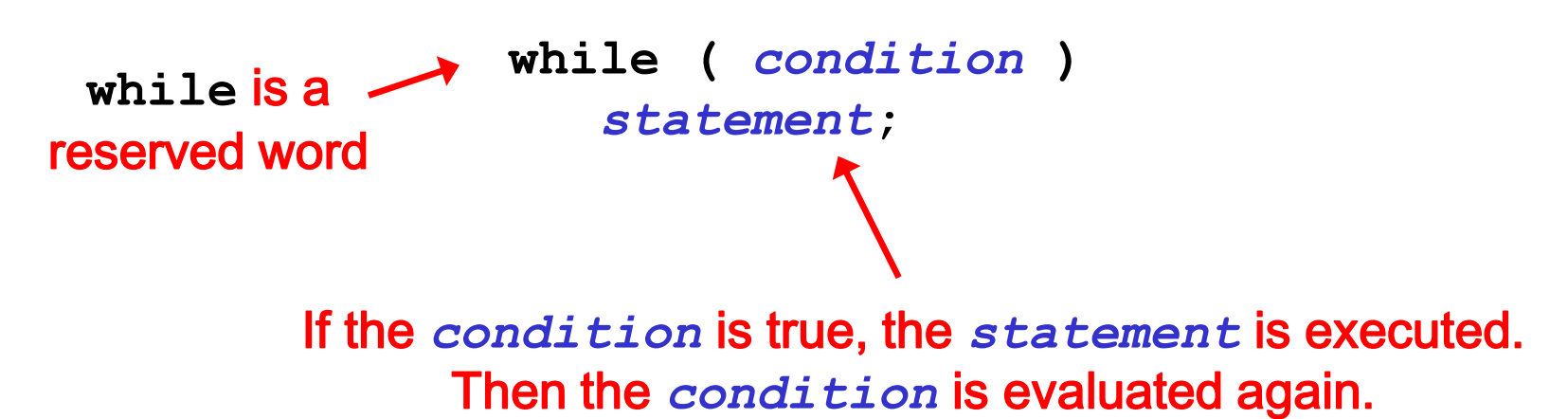

The *statement* is executed repeatedly until the *condition* becomes false.

### Example

```
//********************************************************************
// Counter.java Author: Lewis/Loftus
//
// Demonstrates the use of a while loop.
//********************************************************************
public class Counter
{
 //-----------------------------------------------------------------
     Prints integer values from 1 to a specific limit.
 //-----------------------------------------------------------------
    public static void main (String[] args)
\overline{\mathcal{E}} final int LIMIT = 5;
      int count = 1;
       while (count <= LIMIT)
\{ System.out.println (count);
         count = count + 1;
 }
       System.out.println ("Done");
```
 } }

# The do Statement

#### $\blacksquare$  The *do statement* has the following syntax:

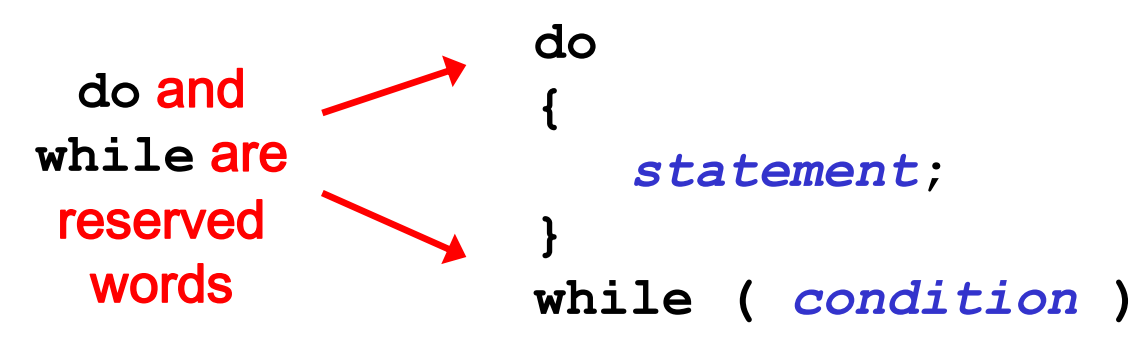

The *statement* is executed once initially, and then the *condition* is evaluated

> The *statement* is executed repeatedly until the *condition* becomes false

# The do Statement

- $\blacksquare$  A do loop is similar to a while loop, except that the condition is evaluated after the body of the loop is executed
- $\blacksquare$  Therefore the body of a do loop will execute at least once

### Example

```
//********************************************************************
// Counter2.java Author: Lewis/Loftus
//
// Demonstrates the use of a do loop.
//********************************************************************
public class Counter2
{
 //-----------------------------------------------------------------
 // Prints integer values from 1 to a specific limit.
 //-----------------------------------------------------------------
    public static void main (String[] args)
\overline{\mathcal{E}} final int LIMIT = 5;
      int count = 0;
       do
\{count = count + 1;
          System.out.println (count);
 }
       while (count < LIMIT);
       System.out.println ("Done");
 }
}
```
# Comparing while and do

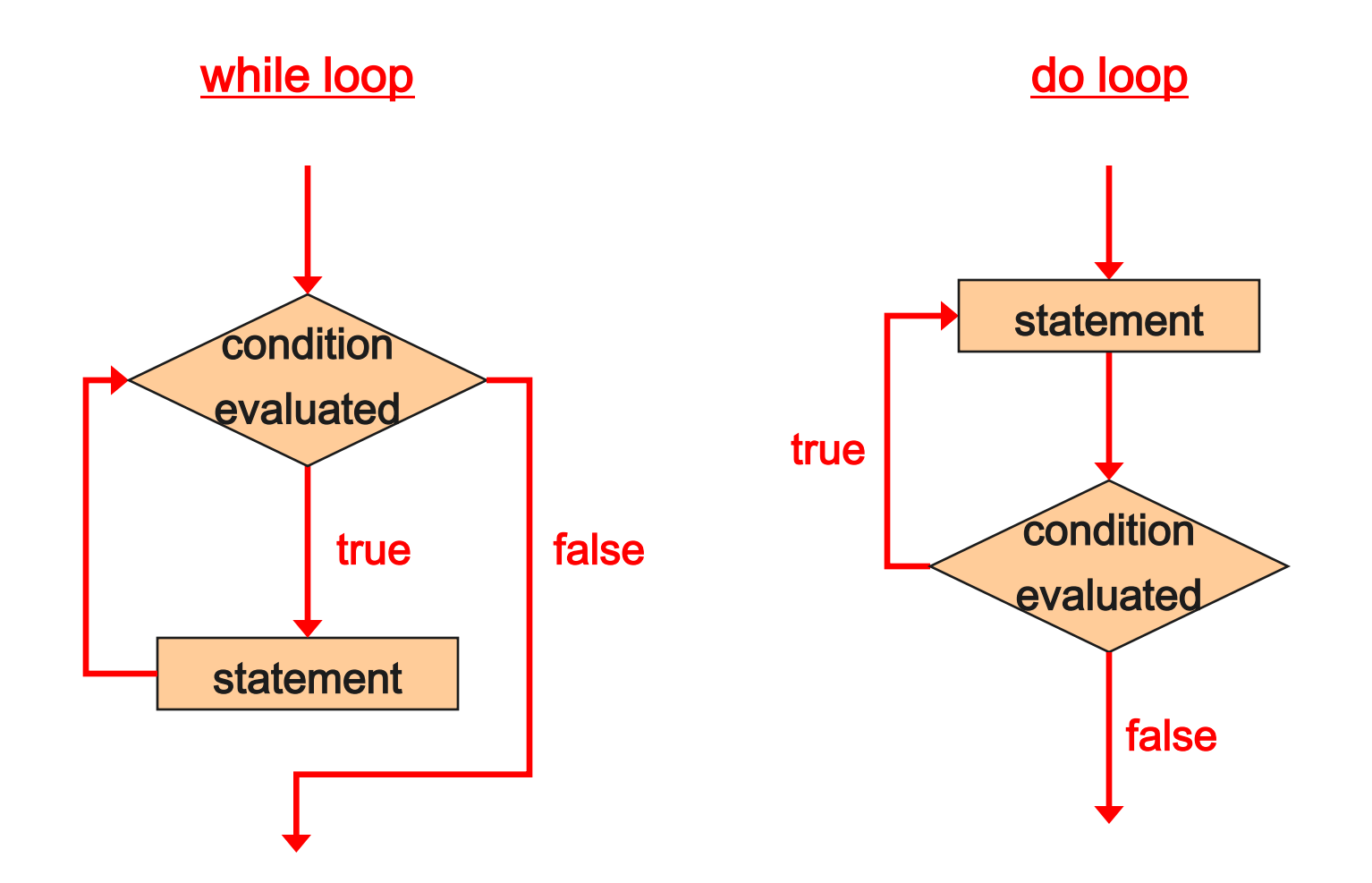

# The for Statement

#### $\blacksquare$  The *for statement* has the following syntax:

**for (** *initialization* **;** *condition* **;** *increment* **)** *statement***;** Reserved word The *initialization* is executed once before the loop begins The *statement* is executed until the *condition* becomes false

The *increment* portion is executed at the end of each iteration The *condition-statement-increment* cycle is executed repeatedly

# The for Statement

### $\blacksquare$  A for loop is functionally equivalent to the following  $while$  loop structure:

```
initialization;
while ( condition )
{
    statement;
    increment;
}
```
# Logic of a for loop

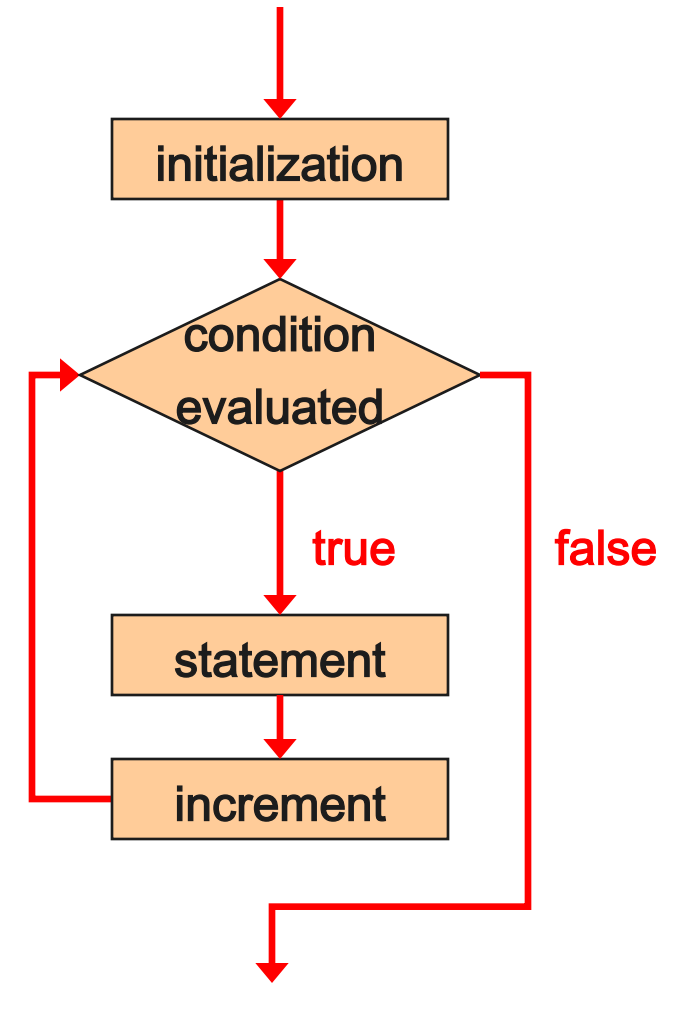

Spring 2004 **CS** 111 **CS** 111 **1201 CS** 111

# The for Statement

- **Like a** while loop, the condition of a for statement is tested prior to executing the loop body
- **Therefore, the body of a**  $for$  loop will execute zero or more times
- **If is well suited for executing a loop a** specific number of times that can be determined in advance

### Example

```
//********************************************************************
// Counter3.java Author: Lewis/Loftus
//
// Demonstrates the use of a for loop.
//********************************************************************
public class Counter3
{
 //-----------------------------------------------------------------
 // Prints integer values from 1 to a specific limit.
 //-----------------------------------------------------------------
    public static void main (String[] args)
\overline{\mathcal{E}} final int LIMIT = 5;
      for (int count=1; count \leq LIMIT; count++) System.out.println (count);
       System.out.println ("Done");
    }
}
```
# Choosing a Loop Structure

- **Notainal Mergin Strate is a Viennia** When you can't determine how many times you want to execute the loop body, use a while statement or a do statement
	- If it might be zero or more times, use a while statement
	- If it will be at least once, use a  $d\circ$  statement
- **If you can determine how many times you** want to execute the loop body, use a  $for$ statement

### Java

- **Java Language Overview**
- **Representing Data in Java** 
	- **primitive variables**
	- **reference variables**
- Java Program Statements
	- **Conditional statements**
	- Repetition statements (loops)
- **N**riting Classes in Java
	- Class definitions

# Objects and Classes

- **An object has:** 
	- state descriptive characteristics
	- behaviors what it can do (or what can be done to it)
- A class is the model or pattern from which objects are created
- For example, consider a coin that can be flipped so that it's face shows either "heads" or "tails"
- $\blacksquare$  The state of the coin is its current face (heads or tails)
- The behavior of the coin is that it can be flipped

Spring 2004 **CS** 111 **CS** 111 **CS** 111

### Defining Your Own Classes

• *Unified Modeling Language* (UML) is a standard diagram notation for describing a class

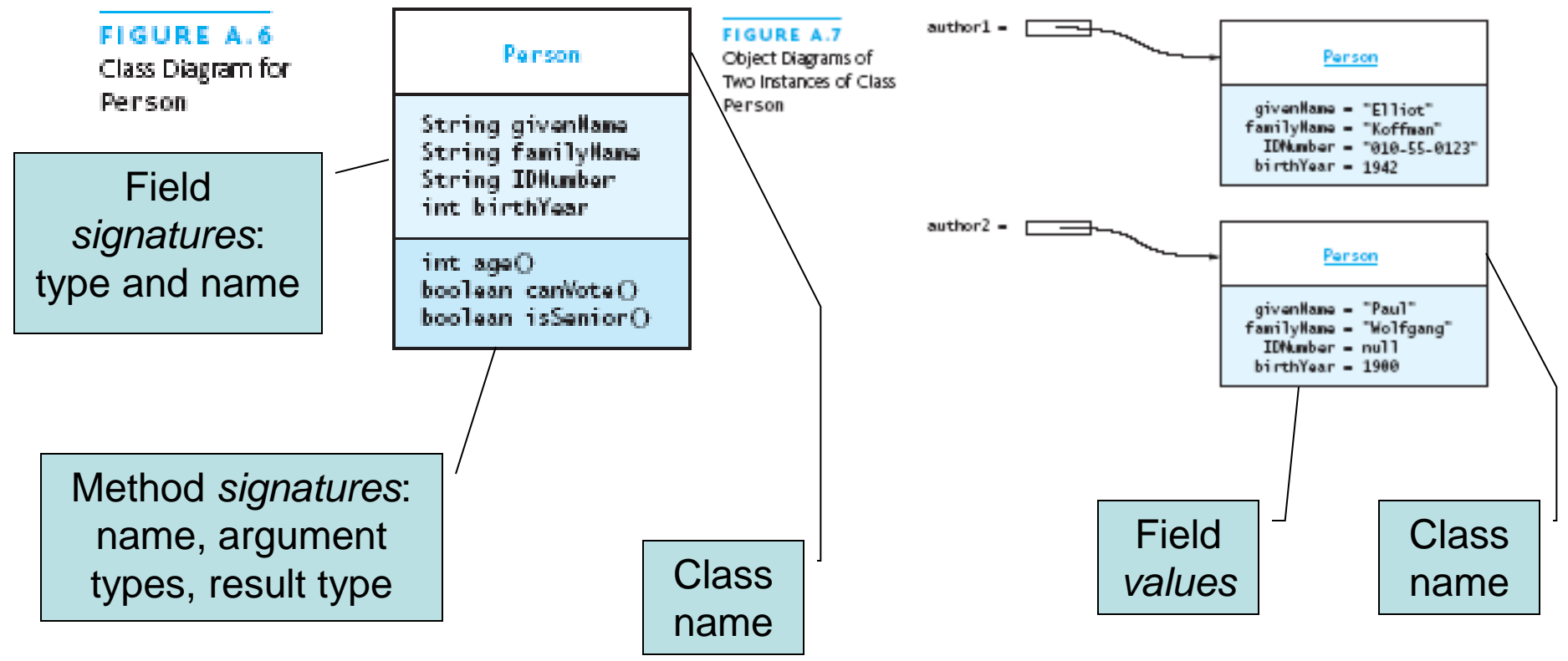

### Defining Your Own Classes (continued)

- The modifier **private** limits access to just this class
- Only class members with **public** visibility can be accessed outside of the class\* (\* but see **protected**)
- **Constructors** initialize the data fields of an instance

#### **TARLE A.11**

Default Values for Data Fields.

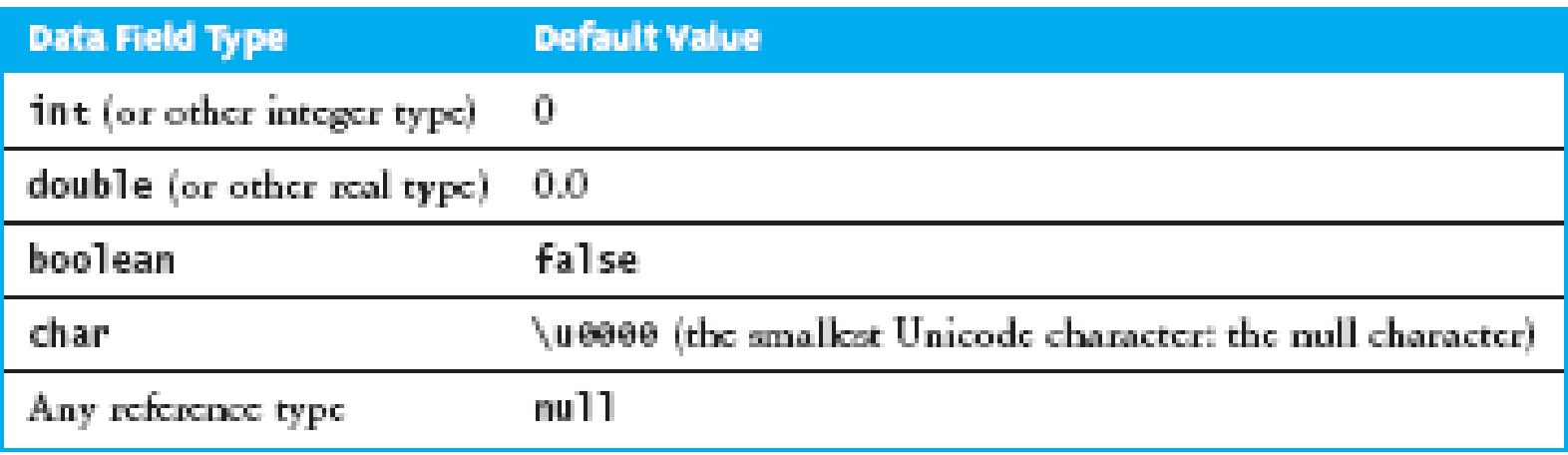

#### The **Person** Class

**// we have omitted javadoc to save space public class Person { private String givenName; private String familyName; private String IDNumber; private int birthYear;**

**private static final int VOTE\_AGE = 18; private static final int SENIOR\_AGE = 65; ...**

#### The **Person** Class (2)

**// constructors: fill in new objects public Person(String first, String family, String ID, int birth) { this.givenName = first; this.familyName = family; this.IDNumber = ID; this.birthYear = birth; } public Person (String ID) { this.IDNumber = ID; }**

#### The **Person** Class (3)

**// modifier and accessor for givenName public void setGivenName (String given) { this.givenName = given; }**

**public String getGivenName () { return this.givenName; }**

#### The **Person** Class (4)

```
// more interesting methods ...
public int age (int inYear) {
  return inYear – birthYear;
}
public boolean canVote (int inYear) {
  int theAge = age(inYear);
  return theAge >= VOTE_AGE;
}
```
#### The **Person** Class (5)

**// "printing" a Person public String toString () { return "Given name: " + givenName + "\n" + "Family name: " + familyName + "\n" + "ID number: " + IDNumber + "\n"**

**}**

**+ "Year of birth: " + birthYear + "\n";**

#### The **Person** Class (6)

**// same Person?**

**}**

**public boolean equals (Person per) {**

**return (per == null) ? false :**

**this.IDNumber.equals(per.IDNumber);**

# Java

- **Java Language Overview**
- **Representing Data in Java** 
	- **primitive variables**
	- **F** reference variables
- Java Program Statements
	- **Conditional statements**
	- **Repetition statements (loops)**
- **Niting Classes in Java**

Class definitions

### Arrays

- In Java, an array is also an object
- The elements are indexes and are referenced using the form **arrayvar[subscript]**

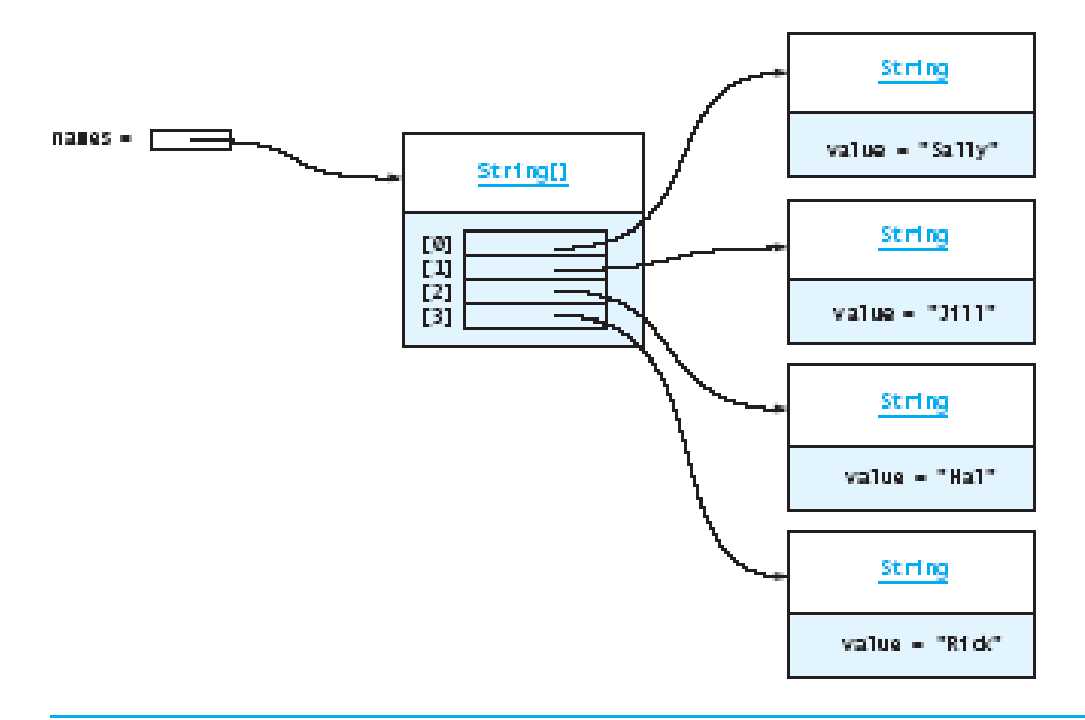

#### Array Example

**float grades[] = new float[numStudents]; ... grades[student] =** *something***;** *...*

```
float total = 0.0;
for (int i = 0; i <q rades.length; i++) {
   total += grades[i];
}
System.out.println("Average =" +
                   total / numStudents);
```
### Array Example Variations

```
// visit cells in reverse order
for (int i = grades.length-1; i >= 0; i-- )
  {
   total += grades[i];
}
// uses Java 5.0 "for each" looping
for (float grade : grades) {
```

```
 total += grade;
```
**}**